## **Załącznik nr 4 - FORMULARZ CENOWY**

## **Składam ofertę na dostawę lamp operacyjnych dla SPZOZ w Krotoszynie.**

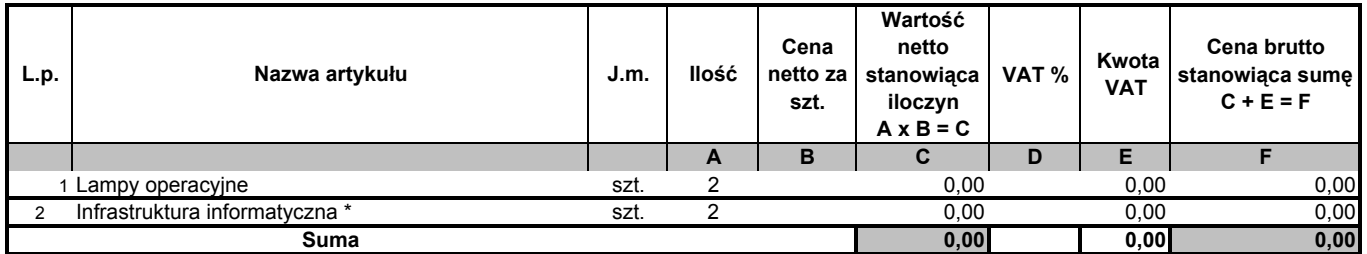

\* - pozycja dotycząca wszystkich elementów ze stawką VAT 23 %